ХАБАРОВСКИЙ ГОСУДАРСТВЕННЫЙ МЕДИЦИНСКИЙ ИНСТИТУТ

З. П. КОЗЛОВА

На правах рукописи

# • НОВОКАИНОВЫЕ БЛОКАДЫ И СРАВНИТЕЛЬНАЯ ОЦЕНКА ИХ ЭФФЕКТИВНОСТИ ПРИ ЛЕЧЕНИИ БОЛЬНЫХ ГРУДНОЙ ЖАБОЙ

#### **ABTOPEQEPAT**

диссертации на соискание ученой степени кандидата медицинских наук

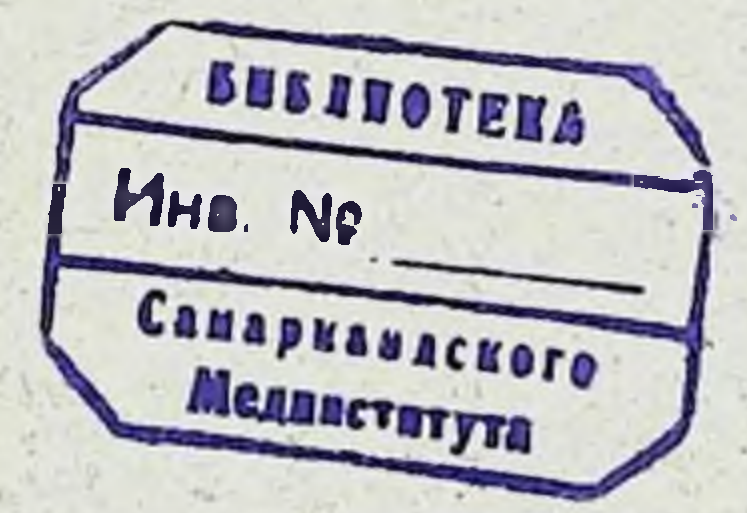

### Хабаровск — 1964

#### ХАБАРОВСКИЙ ГОСУДАРСТВЕННЫЙ МЕДИЦИНСКИЙ ИНСТИТУТ

З. П. КОЗЛОВА

На правах рукописк

НОВОКАИНОВЫЕ БЛОКАДЫ И СРАВНИТЕЛЬНАЯ ОЦЕНКА ИХ ЭФФЕКТИВНОСТИ ПРИ ЛЕЧЕНИИ БОЛЬНЫХ ГРУДНОЙ ЖАБОЙ

ABTOPEQEPAT

диссертации на соискание ученой степени кандидата медицинских наук

#### Хабаровск - 1964

Из кафедры госпитальной терапии (зав. - профессор Б. А. Темпер) Хабаровского Государственного медицинского института (ректор — профессор С. К. Нечепаев).

Научный руководитель

доктор медицинских наук, профессор Б. А. Темпер.

Официальные оппоненты:

Доктор медицинских наук, профессор И. И. Брехман • и кандидат медицинских наук И. З. Баткин.

ABTOPECHERT PASOCJAH ( Quipellel 196).

С диссертацией можно ознакомиться в библиотеке Хабаровского мединститута.

## Адрес института: г. Хабаровск, ул. К. Маркса, 32.

Советского В Программе Коммунистической партии Союза, принятой XXII съездом КПСС, записано: ... «Медицинская наука должна сосредоточить усилия на открытии средств предупреждения и преодоления таких болезней, как рак, вирусные, сердечно-сосудистые другие  $H$ опасные для жизни людей заболевания» (1961, стр. 127).

 $10$ 

Центральный Комитет КПСС и Совет Министров СССР в своем постановлении от 14 января 1960 года «О мерах по дальнейшему улучшению медицинского обслуживания и охраны здоровья населения СССР» (1960) Министерство здравоохранения СССР в блиобязали жайшие годы сосредоточить внимание научно-исследовательских институтов на изыскании средств  $\mathbf{H}$ методов для эффективного лечения и профилактики ряда заболеваний, в том числе и сердечно-сосудистых.

Таким образом, одной из основных проблем современной медицины является и проблема сердечно-сосудистых заболеваний, среди которых видное место занимает нарушение венечного кровообращения.

По статистическим данным всех стран, заболеваемость грудной жабой и тесно связанной с ней инфаркта миокарда за последние десятилетия прогрессивно возрастают (В. Н. Виноградов - 1957. М. С. Вовси - 1958, Келш (К. А. Koelsch) — 1958, Чжан Сяо Чэн — 1958. Шарф (R. Scharf) — 1960. Шимерт (G. Schimert) 1961 и др.).

В капиталистических странах смертность от сердечнососудистых заболеваний является наиболее высокой и составляет в США 578 мужчин на 100 000 мужского населения и 447 женщин на 100 000 женского населения.

Эти показатели значительно ниже в Советском Союзе и составляют соответственно на 100 000 населення 315 мужчин и 279 женщин.

Большая распространенность и прогрессивно возрастающее число больных грудной жабой ставит перед клиницистами и теоретиками проблему изыскания нанболее эффективных методов лечения этих больных.

В комплексе терапии больных стенокардней в последние годы стали шире применять лечение новокаином.

Этот вопрос еще недостаточно полно освещен в литературе. Особенно это относится к тем наблюденням, которые посвящены сравнительной оценке различных MeTOдов введения новокаина.

Мы поставили своей задачей проследить с помощью различных клинико-лабораторных исследований за  $-$ db $$ фективностью лечения больных грудной жабой новоканном, - в зависимости от метода его введения, - как непосредственно после лечения, так и в отдаленные сроки. Путем сравнения пытались выявить наиболее простой и эффективный метод новокаинотерапии не только в условиях стационара, но и поликлиники.

Под нашим наблюдением находилось 210 больных стенокардией: из них коронарный атеросклероз без гипертонии определялся у 129 больных (61,5%). гипертоничеболезнь II—III степени — у 66 больных (31.4%). ская ангионевротическая форма грудной жабы наблюдалась у 15 больных (7,1%). Перенесли инфаркт миокарда в прошлом 22 больных (10,5%).

Преобладающее большинство обследуемых (85,2%) были в возрасте старше 40 лет.

С давностью заболевания до одного года было 6,2% больных, от одного до 3-х лет - 44,8%, от 4-х до 10 лет и более было 49% больных.

Почти постоянные боли жгучего, колющего и ноющего характера в области сердца или за грудиной отмечали 95 больных (45,2%). Приступы стенокардии наблюдались у всех больных ежедневно, а у 25 из них (11,9%) до 10 и более раз в сутки. Стенокардия покоя отмечалась у 92 больных (43,8%). напряжения - у 118 больных (56.2%). Из всех 210 наших больных 185 проводилась новоканнотерания. Из них первая группа (72 человека) получала внутрикожно и подкожно только новокаин без применения каких-либо других лекарств, вторая группа (39 человек) получала такое же лечение новоканном, но в сочетании с другими лекарственными средствами. Третьей группе больных (20 человек) проводились новокаиновые блокады паравертебрально, четвертой группе (27 человек) виутривенно и пятой группе (27 человек) - внутриартериально. Больные последних трех групп так же, как и больные второй группы, получали новокаин в сочетании с другими лекарственными веществами.

Контрольную группу составили 25 больных грудной жабой, леченных только симптоматическими лекарственными средствами без применения новокаина.

Для блокад применялся свежеприготовленный теплый  $(36-37°)$  0.5% раствор новокаина.

При хорошей переносимости на одну внутрикожную и подкожную блокаду вводилось от 50 до 120 мл указанного раствора, на одну паравертебральную - от 50-80 до 100, редко 150 мл, на одно внутривенное вливание от 3-х до 10 мл и на одно вливание внутриартериальноот 5 до 20 мл 0.5% раствора новокаина.

Для достижения терапевтического эффекта на **KVDC** лечения требовалось внутрикожных и подкожных блокад от одной до 12 (в среднем  $5-6$ ), паравертебральных от 2-х до 5 (в среднем 3), внутривенных вливаний от 8 до 15 (в среднем 11). внутриартериальных - от 5 до 15 (в среднем 9-10).

После проведенного у 185 больных курса новоканнотерапии непосредственно хороший эффект наблюдался  $47.6$  больных, удовлетворительный - у 35.7%, улучшение - у 7.6%. лечение было неэффективным у 9.1% больных.

контрольной группе больных непосредственно  $\bf{B}$ хороший результат лечения отмечался у 16%, удовлетворительный - у 52%, улучшение - у 8%. применяемое лечение было малоэффективным у 24% больных. Таким образом, лучший эффект. по нашим наблюдениям, был получен у больных. леченных новокаиновыми блокадами.

При сравнительной оценке непосредственных результатов лечения в зависимости от метода введения новокаина можно отметить, что более выраженный положитель-

ный терапевтический эффект наблюдался при внутрикожных и подкожных блокадах без сочетания с другими  $JIE$ карствами (у 95,8% больных), а также и при внутриартериальном введении новокаина (у 96,3% больных). Приблизительно одинаковый терапевтический эффект был получен от применения внутрикожных и подкожных блокад в сочетании с другими лекарствами (у 87.2% больных) и при паравертебральных блокадах (у 90% больных). В меньшем проценте случаев положительный эффект отмечался при внутривенном введении этого препарата (у 77.8% боль- $HblX$ ).

Уже после первой и второй внутрикожной и подкожной или паравертебральной блокады приступы грудной жабы прекращались совсем нли становнлись реже и меньшей интенсивности у преобладающего большинства больных (99 человек — 75,6%).

Внутриартериальные введения новоканна способствовали более раннему прекращению или уменьшению  $\Pi$ ) $H$ ступов стенокардии по сравнению с внутривенными вливаниями этого препарата.

Так, после пяти внутриартернальных блокад  $\delta$ O $\pi$ <sub>H</sub>  $\overline{B}$ сердце прекратились совсем или значительно уменьшились в своей интенсивности у 88.9% больных. После пяти внутривенных вливаний коронарные боли прекратились или уменьшились у 37% больных.

Новокаинотерапия оказалась малоэффективной ЛИШЬ у 4,2% больных первой группы, у 12,8% больных второй группы, у 10% больных третьей группы, у 22,2% больных четвертой группы и у 3.7% больных пятой группы.

В шестой - контрольной группе больных, не получавших лечения новокаином. положительный терапевтический эффект наступал значительно позже. Стенокардитические боли исчезли у 76% этих больных к 26 ДНЮ пребывания их на койке, а у 24% больных этой контрольной группы они остались такими же, как и до лечения.

Следует указать на то, что в случаях, где после 3-5 внутрикожных и подкожных или 2-3 паравертебральных блокад. 4-5 внутриартериальных. 6-8 внутривенных вливаний заметных сдвигов в сторону улучшения не  $Ha$ ступает, продолжение новокаинотерапии является, по нашему мнению, нецелесообразным.

 $\ddot{\mathbf{G}}$ 

у 23 больных (из всех 210) не наблюдалось положительного терапевтического эффекта, причем 17 из них получали лечение новокаином, 6 больных относились к контрольной группе.

Среди 17 больных, леченных новокаином, стенокардия покоя отмечалась у 10 человек, стенокардия напряжения - у 7 человек. У 16 этих больных электрокардиографически обнаружены выраженные изменения MHO- $\mathbf B$ карде. Функциональная способность сердца была снижена у 9 больных.

Из 6-ти больных контрольной группы у 2-х наблюдалась степокардия покоя, у 4-х - стенокардия напряжения. У них также были выявлены на электрокардиограмме те или иные изменения в миокарде.

Таким образом, мы не получили удовлетворительного результата лечения главным образом у больных с выраженным коронарным атеросклерозом.

Приведенные данные со всей очевидностью показывают, что новокаинотерапия является эффективным патогенетическим методом лечения больных грудной жабой.

Внутрикожные и подкожные, паравертебральные  $\mathbf{H}$ внутриартериальные блокады оказывают, по нашим  $Ha$ блюдениям, наиболее благоприятный эффект.

Переходя к обсуждению лабораторных данных, следует отметить, что уровень холестерина крови определявшийся у 178 больных, оказался повышенным (от 200 до 455 мг %) у 52,8% больных. Средняя арифметическая общего холестерина, рассчитанная по каждой из пяти групп больных, колебалась до лечения новокаином в пределах от 185.2 мг  $\%$   $\pm$  5.5 до 252.8 мг  $\%$   $\pm$  13.9.

После новокаинотерапии холестерин сыворотки кровн снизился у 21.9% больных. повысился у 18.9%. Однако эти изменения содержания холестерина существенно He отразились на его среднем уровне. Средняя арифметическая, рассчитанная также по каждой из пяти групп, колебалась после проведенной новокаинотерапии в пределах

от 190.9 мг $\% \pm 6.1$  до 242.0 мг $\% \pm 12.2$ . Примерно подобные колебания уровня холестерина выявлены у 34.7% больных контрольной группы, не  $\overline{10}$ лучавших лечения новокаином. Средняя арифметическая содержания его в этой группе до лечения была 248 мг%  $\pm$  9.2, после лечения - 245.2 мг%  $\pm$  9.9.

Результаты сравнительных наблюдений дают основание прийти к заключению, что уровень общего холестерина сыворотки крови под влиянием новоканнотерапии  $CV$ щественных изменений не претерпевает.

Общий кальций кровн до лечения определялся Hâ уровне нормальных цифр у 90.7% больных (из всех 140): повышение его наблюдалось у 7.2%, снижение - у 2.1% больных. После проведенного лечения мы не обнаружили здесь существенных колебаний уровня кальция у больных всех групп, в том числе и контрольной. Лишь у 2.2% больных содержание кальция сыворотки крови после лечения несколько превышало норму, снижение уровня его ниже нормы наблюдалось у 3.6% больных.

Средняя арифметическая общего кальция до лечения во всех шести группах больных определялась от 9.9 мг%  $\pm$  0.15 до 10.6 мг $\%$   $\pm$  0.17. после лечения — от 9.98 мг $\%$  $\pm$  0.15 go 11.1 Mr%  $\pm$  0.16.

Протромбин крови до лечения определялся у 192 больных всех шести групп. Почти у половины из них (92 человека - 47.9%) исходный уровень его был выше 100% и колебался от 101 до 119%. Гиперпротромбинемия Bblявлена у больных коронарным атеросклерозом с выраженным болевым синдромом.

Наши наблюдения за уровнем протромбина показали тенденцию к его снижению уже после нескольких вливаний новокаина и независимо от метода его введения. До лечения новокаином гиперпротромбинемия определялась во всех пяти группах у 46.7% больных. В процессе лечения гиперпротромбинемия выявлена в меньшем проценте случаев - у 16,2% больных, после проведенного курса новокаинотерапии повышенный уровень протромбина был обнаружен всего лишь у 6.7% больных.

В контрольной группе больных до лечения протромбин крови. был повышен у 56% больных, в процессе лечения - у 4%, после лечения больных с повышенным уровнем протромбина не оказалось.

Средняя арифметическая уровня протромбина во всех шести группах больных до лечения находилась на верхней границе нормы (99,9% ± 0,47) или несколько превышала ее (101,6% ±0,85). В процессе лечения произошло снижение гиперпротромбинемии. Средняя арифметическая

протромбина в этот период (в процессе лечения) колебалась в пределах от 97,8%  $\pm$ 0,62 до 99,05%  $\pm$ 0,62.

После курса лечения средняя арифметическая ypoBня протромбина в некоторых группах еще более снизилась — до 96.6%  $\pm$ 0.52.

Наблюдения в динамике за уровнем протромбина. средней арифметической содержания его в каждой из шести групп, вычисленный коэффициент достоверности показали, что наиболее значительное и статистически достоверное снижение гиперпротромбинемии наблюдалось в пернод от начала лечения до повторного его исследования еще в процессе лечения (показатель достоверности от 2.4 до 3.6 в группах, леченных новокаином, и 4.7 в контроль ной группе). Несущественное и статистически недостоверное снижение уровня его произошло в период от исследования в процессе лечения до исследования после лечения.

Гипериротромбинемия (от 102 до 116%) определялась после лечения у 11 больных. Десять из них получали внутрикожные и подкожные блокады. Повышение уровня протромбина у них, по нашему мнению, связано с индивидуальной реакцией нервной системы на раздражение блокадой. На повышение уровня протромбина после введения новокаина указывают М. Г. Багдатьян с соавторами, Б. П. Кушелевский, Е. А. Орлова, З. П. Рязанова и др.

Наши наблюдения показали, что гиперпротромбинемия снизилась у значительного числа больных (с 47,9% до 6,7%), получавших новокаин, а также и в контрольной группе, не получавших этого препарата.

Снижение его уровня наблюдалось преимущественно в случаях с высокими исходными цифрами. Такое почти равномерное снижение уровня протромбина во всех шести группах больных объясняется, по-видимому, прекращением или уменьшением приступов грудной жабы под влия-

#### нием лечения. Вязкость крови до лечения во всех шести группах больных определялась нормальной у 50,5% мужчин и 82.9% женщин, понижение ее было у 47.6% мужчин и 13.2% женщин, незначительное повышение - у 1,9% мужчин и 3,9% женщин. После лечения показатели средней арифметической вязкости крови во всех наблюдаемых

нами 6 группах больных повысились в сравнении с исходными, но они не выходили за пределы нормальных цифр. Так, до лечения средние показатели вязкости крови у мужчин колебались в пределах от 4,0±0,05 до 4,3 $\pm$ 0.13. после лечения – от 4.5 $\pm$ 0.02 до 4.7 $\pm$ 0.09. у женщин до лечения средняя вязкости колебалась от 3,9±0,09 до 4,2±0,13. после лечения - от 4,3±0,11 до 4,5±0,12. Такое незначительное повышение вязкости крови объясняется. по-видимому, тенденцией к нормализации этого показателя в связи с общим улучшением состояния больных под влиянием лечения. По нашим данным. мужчин и женщин с пониженной вязкостью до лечения новокаином было 27,6%, после лечения - лишь 4.5%. В контрольной группе больных отмечалось также  $\overline{N}$ OBblшение вязкости у всех 16 больных с пониженной исходной.

Укороченное время продолжительности кровотечения до лечения определялось у 3.3% больных всех шести групп. Уже в процессе лечения оно удлинилось у них до нормального, оставаясь на этом уровне до конца курса лечения. В подавляющем большинстве случаев новокаинотерапия не оказала заметного влияния на этот показатель крови.

Свертываемость крови до лечения была нормальной у 72,4% больных, ускоренная — у 27.6%. Ускоренное время свертываемости крови наблюдалось чаще у больных с выраженным коронарным атеросклерозом (стенокардия покоя, инфаркт миокарда в анамнезе).

После лечения процент больных с нормальным временем свертываемости крови увеличился с 72,4 до 87.2 число больных с укороченной свертываемостью уменьшилось с 27,6% до 12.8%.

Удлинение времени свертываемости крови после лечения произошло как в группах больных, получавших новокаин независимо от метода введения его, так и в контрольной группе. До лечения новокаином ускоренная свертываемость крови выявлена у 23,8% больных, после лечения - у 9,9%. В контрольной группе также уменьшился процент больных с ускоренной свертываемостью - с 44 до 27.2. Показатель времени свертываемости крови, по средним данным, колебался до лечения новокаином в преде-

лах от 460.4 сек. +22.2 до 545.9 сек. +12.2; в контрольной группе - 460,4 сек. ±17,0. После курса новокаинотерални средняя времени свертываемости крови удлинилась во всех пяти группах и определялась пределах  $\mathbf{B}$  $510.6$  сек.  $\pm 20.3$  до 593.2 сек.  $\pm 9.7$ ; в контрольной  $\overline{O}T$ группе этот показатель удлинился до 513.2 сек. ±15.1. Удлинение времени свертываемости крови было существенно и статистически достоверно в I. III. IV и V группах, леченных новоканном (коэффициент достоверности от 2.6 до 3.6) и в VI контрольной группе (коэффициент достоверности - 2.3). Относительно достоверное удлинение времени свертываемости определялось во II группе больных (коэффициент достоверности - 1,6).

Таким образом, проведенная терапия способствовала удлинению времени свертываемости крови во всех шести группах больных.

Следует отметить, что по нашим наблюдениям. у больных с ускоренной свертываемостью крови в 59% случаев был повышен и уровень протромбина,

Как показывают данные наших наблюдений, проводившихся в динамике, новокаиновые блокады сами по себе не вызывают, по-видимому, существенных изменений крови по изучавшимся показателям. Все же в части случаев отмечались сдвиги этих показателей крови, которые в совокупности с клиническими данными можно было рассматривать как положительные.

С целью выявления влияния новокаина на коронарное кровообращение, в зависимости от метода введения ero. мы провели электрокардиографические наблюдения в динамике у 84 больных, получавших новокаинотерапию,  $\mathbf{a}$ также у 22 больных контрольной группы.

Повторное электрокардиографическое исследование  $\overline{B}$ группах больных, проведенное после лечения новокаином. показало следующее. Интервал ST приблизился к изоэлектрической линии у 7 больных из 38. у которых до лечения он был ниже изолинии. Из 62-х больных с исходным измененным зубцом Т у 42-х он подвергался колебаниям в 1, 1-П, Ул и ГО.- отведениях и лишь у  $6-TH$ больных стал нормальным, т. е. определялся положиамплитуде тельным и соответствовал ведущего зубца. Электрическая систола нормализовалась у 7 больных **H3** 22-х с удлиненной исходной. У 8 больных из 25 норма-

 $\overline{\mathbf{1}}$ 

лизовался ритм сердца (до лечения у 3-х из них определялась тахикардия, у 5-ти - брадикардия).

Выявленные изменения электрокардиограммы, указывающие на улучшение кровоснабжения миокарда под влиянием новоканнотерапии, наблюдались, примерно в одинаковом числе случаев в каждой из пяти групп больных Мы не установили влияния новоканна на функцию  $BO3$ будимости и проводимости.

В контрольной группе, получавших другую терапию без новокаина, у 6 больных появилась брадикардия, у 2-х больных из 4-х нормализовалась возбудимость. Интервал ST у 3-х больных из 6-ти стал изоэлектричным. Зубец Т у 10 больных (из 16-тн с измененным исходным) подвергался колебаниям, однако ни в одном случае **He** нормализовался. Электрическая систола после лечения стала нормальной у 2-х больных из 4-х с удлиненной исходной.

электрокарднографические изменения. Сопоставляя наблюдавшиеся в группе больных, получавших новоканнотерапию и контрольной группе, мы отметили, что  $HOBO$ каин в ряде случаев оказывает более выраженное положительное влияние на коронарное кровообращение.

Те или иные побочные проявления, возникавшие чаще всего в легкой степени во время новокаинотерапии. наблюдались у 49,2% наших больных. У женщин такая интоксикация отмечалась примерно в два раза чаще, чем у мужчин (69,7% и 31,3%). Она выражалась у них большим разнообразием одновременно возникавших побочных реакций и наступала, по сравнению с мужчинами, после меньшей дозы новокаина. По нашему мнению, в основе такой реактивности женского организма ведущую роль играет его физиологическое состояние и нервная система.

Интенсивность и характер побочных проявлений зависели, по нашим наблюдениям, от дозы новокаина, ИНДИвидуальной чувствительности к этому препарату и от метода введения его в организм. Так, побочные проявления наблюдались чаще после паравертебральных блокад (у 70% больных), значительно реже после внутривенных вливаний новокаина (у 40,7% больных). Новокаиновая интоксикация выявлялась в большинстве своем на 3-10 минуте и продолжалась чаще всего от 10 до 30 минут.

Характер и интенсивность возникавших побочных явлений не требовали с нашей стороны особых вмешательств, они также не оказывали отрицательного влияния на непосредственный результат лечения.

Всего нами проведено 637 внутрикожных и подкожных. 66 паравертебральных блокад. 297 внутривенных и 261 внутриартериальных вливаний новокаина. При этом всего лишь 5 больным (2.7%) лечение новокаином было прервано в связи с выраженной побочной реакцией (дерматит, резкая боль в месте введения новокаина и др.).

Различные другие лекарственные средства (резерпин. эуфиллин, дибазол, бром, нитрит натрия, нитроглицерин н др.), применявшиеся нами в сочетании с новокаином, не уменьшали токсического действия его.

 $y = 142$ Наблюдения в отдаленные сроки проведены больных (67,6%), из них 123 получали в свое время новокаинотерапию. 19 больных лечились симптоматическими средствами (контрольная группа).

Сопоставляя результаты лечения в отдаленные сроки в этих двух группах больных, мы установили, что значительно лучшие результаты отмечались у больных, леченных новоканном; терапевтический эффект был более стоек у больных, получавших внутрикожные и подкожные блокады.

В контрольной группе приступов грудной жабы свыше З-х месяцев не было лишь у 2-х больных (из всех 19). тогда как у больных, леченных новокаином, эти боли не возникали более 3-х месяцев (от 4-х до 32 месяцев).  $\mathbf{V}$  $53.7\%$  больных.

Обострение стенокардитических болей зависит, по нашим наблюдениям в отдаленные сроки, от степени нарушения венечного кровообращения. Так. при грудной жабе покоя обострение коронарных болей до 3-х месяцев Haступило у 73,1% больных. при стенокардии напряжения - у 26,8% больных.

За два года после выписки из клиннки умерли 7

наших больных: пять человек - от повторного инфаркта мнокарда, один от кровоизлияния в мозг, один **больной** скончался от перитонита, развившегося в связи с перфорацией язвы желудка. Данные приведенных клинико-лабораторных наблюдений, проведенных в динамике, а также и в отдален-

- ные сроки, позволяют прийти к заключению, что новокаин в комплексе других методов терапевтического  $BO3$ действия является эффективным патогенетическим методом лечения больных грудной жабой. В отличие от сосудорасширяющих средств, действующих кратковременно, он оказывает более продолжительный лечебный эффект. Это свидетельствует о более глубоком влиянии его на организм.

#### Ы ВОДЫ: B

1. Положительный терапевтический эффект после проведенной новоканнотерапни у 185 больных грудной жабой наблюдался:

а) у 95,8% больных, получавших внутрикожные и подкожные новокаиновые блокады без параллельного применения других симптоматических лекарственных средств; больных, получавших эти блокады в сочета $y \, 87.2\%$ нии с другими лекарствами;

б) у 90% больных. получавших паравертебральные блокады с параллельным применением других лекарств;

в) у 96.3% больных при внутриартериальных вливаниях новоканна с параллельным применением других лекарственных средств;

г) значительно ниже эффективность новокаинотерапии отмечалась при внутривенном введении раствора новокаина с параллельным применением других медикаментозных средств; положительный результат наблюдался здесь у  $77.8\%$  больных;

д) в контрольной группе больных, не получавших новоканн, лечение было эффективно у 76% больных.

2. Для достижения терапевтического эффекта на курс лечения требовалось внутрикожных и подкожных блокад от одной до 12-ти (в среднем 5-6), паравертебральных - от 2-х до 5 (в среднем 3), внутривенных вливаний - от 8 до 15 (в среднем 11), внутриартериальных от 5 до 15 (в среднем 9-10). Более выраженный непосредственный положительный терапевтический эффект наблюдался при внутрикожных и подкожных блокадах без сочетания с другими лекарствами, а также и при внутрнартериальном введении HOBOкаина.

3. В случаях, где после 3-5 внутрикожных и подкожных или  $2-3$  паравертебральных блокад,  $4-5$  внутриартериальных, 6-8 внутривенных вливаний заметных сдвигов в сторону улучшения не наступает продолжение новоканнотерапии является, по нашему мнению, нецелесообразным.

Новоканнотерапия менее эффективна у больных с более выраженным нарушением венечного кровообращения (стенокардия покоя, инфаркт миокарда в прошлом и др.):

У этих больных наблюдается и более раннее обострение приступов грудной жабы в отдаленные сроки. При стенокардии покоя рецидив ангинозных болей до 3-х месяцев наступил у 73.1% больных, при стенокардии напряжения - у 26.8% больных.

4. Электрокардиографические изменения после лечения новокаином характеризовали собой некоторое улучшение коронарного кровообращения, однако эти изменения мало отличались от тех данных, которые были получены в контрольной группе больных.

5. Наблюдения в отдаленные сроки показали, **YTO** B. контрольной группе ангинозных болей не было свыше З-х месяцев лишь у 2-х больных, тогда как у больных, получавших новокаинотерапию, боли не возникали более длительный период времени (от 4-х до 32 месяцев)  $\mathbf{V}$  $53.7\%$  больных.

6. Уровень холестерина крови, определявшийся у 178 больных, оказался повышенным (от 200 до 455 мг%) 52,8% больных. Средняя арифметическая общего холестерина, рассчитанная по каждой из пяти групп больных. колебалась до лечения новокаином в пределах **OT** 185.2 Mr  $\% \pm 5.5$  go 252.8 Mr  $\% \pm 13.9$ .

После новокаинотерапии холестерин крови снизился у 21.9% больных, повысился - у 18.9%. Однако эти изменения содержания холестерина существенно не отразились на его уровне. Средняя арифметическая, рассчитанная также по каждой из 5 групп, колебалась после проведенного лечения новокаином в пределах от 190.9 мг%  $\pm$  6.1 до 242.0 мг $\% \pm 12.2$ . Примерно подобные колебания уровня холестерина выявлены у 34,7% больных контрольной группы, не получавших лечения новокаином. 7. Повышенный уровень протромбина, определявший-

ся до лечения у 47.9% больных, снизнлся после лечения до 6,7% как у больных, получавших новоканновые блокады, так и в контрольной группе. Гиперпротромбинемия определялась чаще всего у больных с более выраженным коронарным атеросклерозом и с более частыми приступами стенокардии. Снижение уровня протромбина наблюдалось пренмущественно в случаях с высокнми исходными цифрами. Такое почти равномерное снижение уровня протромбина во всех шести группах больных объясняется, по-видимому, прекращением или уменьшением приступов грудной жабы в результате лечения.

8. Вязкость крови до лечения определялась нормальной у 50.5% мужчин и 82.9% женщин, понижение ee было у 47,6% мужчин и 13,2% женщин, незначительное повышение - у 1,9% мужчин и 3,9% женщин. После лечения показатели средней арифметической вязкости крови во всех наблюдаемых нами группах больных повысились в сравнении с исходными, но они не выходили **3a** пределы нормальных цифр.

9. Проведенная терапия способствовала удлиненню времени свертываемости крови. Средняя арифметическая его до лечения новокаином колебалась в пределах OT 460.4 сек.  $\pm 22.2$  до 545.9 сек.  $\pm 12.2$ , после лечения - от  $510.6$  сек.  $\pm 20.3$  до  $593.2$  сек.  $\pm 9.7$ . В контрольной группе время свертываемости крови удлинилось в среднем после лечения на 52,6 сек. (от 460,6 сек. +17,0 до 513.2 сек.  $\pm$ 15.1).

У больных с ускоренным временем свертываемости крови в 59% случаев был повышен и уровень протромбина.

10. Побочные проявления от введения новокаина  $Ha$ блюдались у 49.2% больных.

Чаще они выявлялись при паравертебральных блокадах (у 70% больных), реже - после внутривенных вливаний (у 40.7% больных), после внутрикожных и подкожных блокад без сочетания с другими лекарствами у 45.8%, после этих же блокад в сочетании с другими лекарствами - у 46.2% больных, после внутриартериальных вливаний - у 55,5% больных. У женщин побочные реакции наблюдались примерно в два раза чаще, чем у мужчин (69,7% и 31,3%). Характер и интенсивность возникающих побочных ре-16

акций не требовали с нашей стороны особых вмешательств, они также не оказывали отрицательного влияния на пепосредственный результат лечения.

11. Паши клинико-лабораторные наблюдения, проведенные в динамнке, а также и в отдаленные сроки, позволяют считать, что новоканн в комплексе других методов терапевтического воздействия является эффективным патогенетнческим методом лечения больных грудной жабой.

#### ОПУБЛИКОВАННЫЕ РАБОТЫ ПО МАТЕРИАЛАМ ДИССЕРТАЦИИ

1. О лечении грудной жабы новокаиновыми блокадами. Работы практических врачей Дальневосточной железной дороги. Хабаровск, 1959.

2. О лечении больных грудной жабой внутрикожными новокаиновыми блокадами. Труды Хабаровского медицинского института. Сборник XXI, 1961.

3. К вопросу о лечении грудной жабы новокаиновыми блокадамн. Труды Хабаровского медицинского института. том XXIII, вып. I, 1962.

4. Наблюдения в отдаленные сроки за больными грудной жабой, леченными новокаиновыми блокадами. Труды Хабаровского медицинского института. TOM XXIV, BbIпуск 2, 1964, стр. 49-54.

5. Отдаленные наблюдения за больными грудной жабой, леченными новоканновыми блокадами. Материалы XXI научной сессии. Хабаровск, 1964. стр. 14.

В.Л14242. Зак. № 637. Тир. 250 экз. Типография дорожного отделения Трансжелдориздата на ДВ ж. д., г. Хабаровск. ул. Карла Маркса. 22.

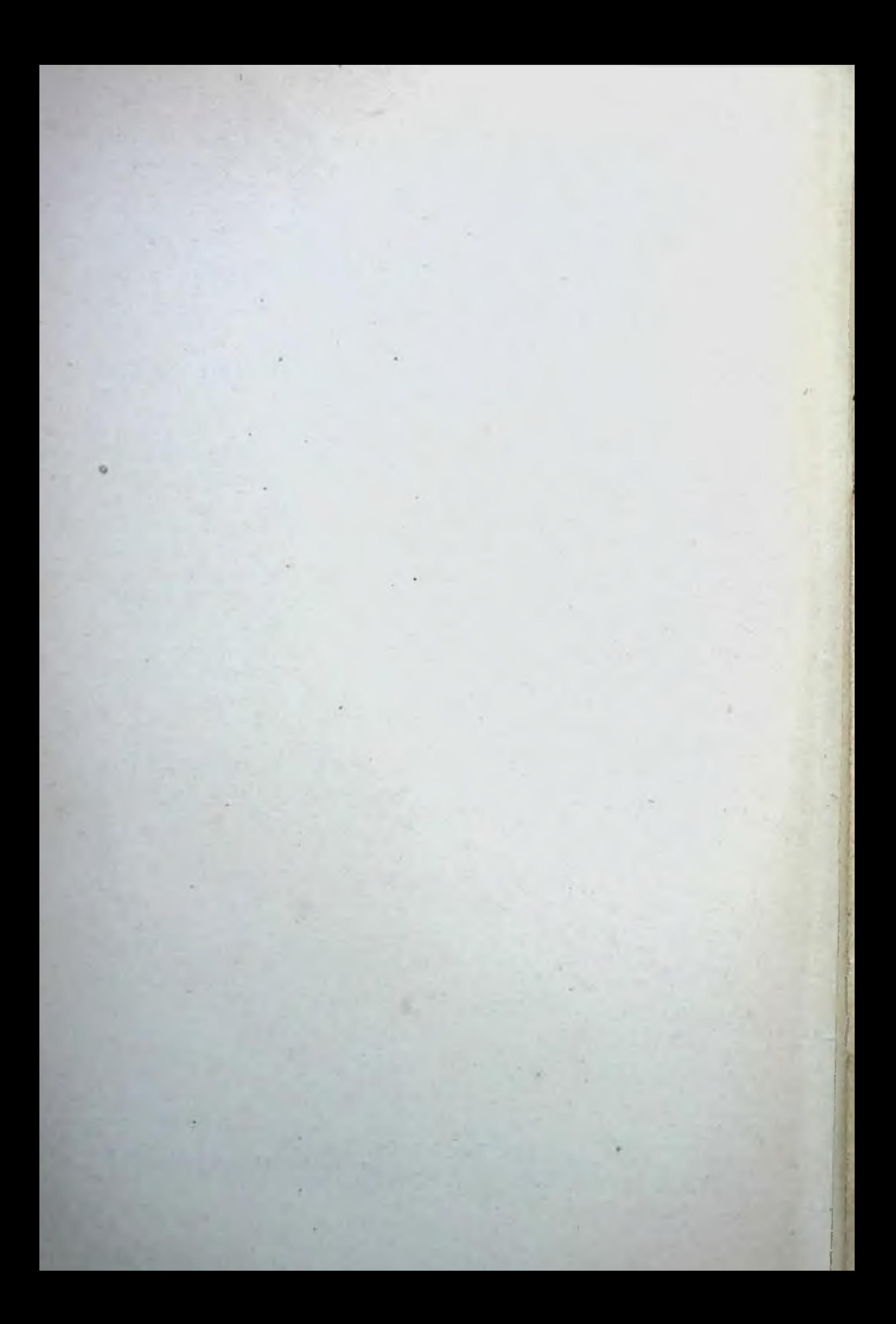